# Simple Clock Download

# Download

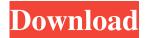

1/5

# Simple Clock Crack+ Free Download [Latest]

- Simple Clock is a modern, sleek, and fast tool for displaying current date and time on your desktop. - You can also customize the size, color, style, font, and even background of the clock window. - Simple Clock uses only the system time and date, so there is no need for any internet connection. - Three different time formats are available, each with its own style, and even three different clock designs, including a fun analog clock, an elegant digital clock, and a medieval-style digital clock. - Simple Clock includes a plethora of different clock designs. - A transparent background allows for more space on your desktop. - The clock window can be resized to whatever size you prefer. - Simple Clock allows you to easily set alarms, display dates, add events, and much more. - You can also set the default date, time, and time zone of Simple Clock by clicking Options -> Preferences... -> Default Settings. - To exit, click the X at the top right corner of the clock window. - The tool is available in English, German, French, Spanish, Italian, and Japanese. - You can also use the translated Chinese, Russian, and Polish versions of Simple Clock. - You can find the app in the Resource Center. - This is version 1.0.1. - Language settings are remembered. - A lot of customization is possible, making the clock look the way you want it to. - The tool was tested on Windows 7 64-bit. c-clock is a small standalone app that displays the current time and date in the Windows tray. Its features include: - Large and small (1024x512) sizes - 12 and 24 hour time - Day, Month and Year display - Analogue, Digital and Wheel clock displays - Alarms - Timers - Datebook and calendar The app's Windows tray icon shows the time and date in a large window or a small window. The app can be pinned to the taskbar as well as auto-launched at startup. Features: - 10 different clock styles, including an analogue analog clock, digital clock, an up/down button or a digital analog clock, a wave clock, a digital modern clock, a digital medieval clock, a digital spiderman clock, a digital old-style clock, a digital analog clock that shows seconds (analog), a digital analogue clock that shows seconds (analogue

#### Simple Clock Crack + Download

| This utility contains the fo     | ollowing useful command lines: ? - Display help |
|----------------------------------|-------------------------------------------------|
|                                  | ?t - Enable/disable time                        |
|                                  | ole date                                        |
| ?r - Enable/disable RTC          | ?f - Set                                        |
| date format                      | ?u - Clear current date and time                |
|                                  | ?i - Display the current hours, minutes, and    |
| seconds                          | ?o - Display the current date, hours,           |
| minutes, and seconds             | ?p - Display the                                |
| current date, month, and year    | ?1 - Clear                                      |
| date, time, and RTC              | ?m - Display hours,                             |
| minutes, seconds, and 81e310abbf |                                                 |

## Simple Clock Crack Serial Key X64

This freeware is a lightweight application for the beginner and advanced computer users. It features a clean and easy to use user interface with numerous widgets which allow you to display the time or date in a very clear way. No installation required: The program doesn't require an installer. Simply run the EXE and enjoy. Fully customizable: It features an extensive set of skins, backgrounds and widgets. It's easy to create a skin for the clock. If you have any issue or a feature request, feel free to let us know by posting a message on our forum. It's free, so you can give it a try right now! Attention: you can not run this program unless you have.NET Framework 2.0 or later. 3. Simple Clocks WPF Screenshots Description Simple Clocks WPF is a handy and reliable utility designed to display the current date and time on your desktop. The main window is resizable, but the date and time will always stay centered. In addition, there's no installation process to go through. Just run the EXE inside the ZIP file and enjoy it. Description: This freeware is a lightweight application for the beginner and advanced computer users. It features a clean and easy to use user interface with numerous widgets which allow you to display the time or date in a very clear way. No installation required: The program doesn't require an installer. Simply run the EXE and enjoy. Fully customizable: It features an extensive set of skins, backgrounds and widgets. It's easy to create a skin for the clock. If you have any issue or a feature request, feel free to let us know by posting a message on our forum. It's free, so you can give it a try right now! 3. Google Calendar - Windows Application Description Google Calendar - Windows ApplicationGoogle Calendar is an exciting new application which enables you to view and sync your Google Calendar events with your Windows Calendar. This new application will offer you a great alternative to Google Toolbar. Google Calendar - Windows Application features: 1. Meet Google Calendar: With Google Calendar - Windows Application, you can view and sync your Google Calendar events with your Windows Calendar. This new application will offer you a great alternative to Google Toolbar. It supports most of the existing features of Google Toolbar, but with more user friendly user interface. 2. Preserving the

#### What's New in the?

In Windows, time is very important. However, sometimes you need a basic and reliable tool to display the current date and time on your desktop. Simple Clock is a handy and reliable utility designed to display the current date and time on your desktop. The main window is resizable, but the date and time will always stay centered. In addition, there's no installation process to go through. Just run the EXE inside the ZIP file and enjoy it. View files in explorer like you would with FTP clients. You can also cut, copy, and paste directly to and from them. PEACE was written using the newly released ECMAScript 3 standard. It is also compatible with Internet Explorer 5.5. The program works fine in Windows 2000, XP, Vista, 7, and 8. The program has been thoroughly tested with Internet Explorer, Firefox, Opera, and Safari. It is also compatible with Google Chrome and Apple Safari (tested on Mac OSX 10.5 and 10.6). PEACE supports drag-and-drop, right-click

context menus, the Open command for directory listings, the Copy as text or HTML format, and the Print command. PEACE features "Collapse Folders" and "Unfold Folders" which allows you to organize your folders as you wish. Also, it features the ability to open both zip archives and folders. Example Use: The following example shows how you can use PEACE to move/rename a file on your computer. [5.0.0][OS X] PEACE is Mac OS X compatible. 1. Open PEACE. 2. Open a file (zip archive, folder, or HTML link), and right click on the file. 3. Choose "Open With" from the context menu. 4. Choose "PEACE" from the list. 5. The selected file (if a folder) will be opened, and you can rename it, move it, or delete it. 6. Close the file. Another example of the use of PEACE is that you can drag-and-drop files from a folder to PEACE for viewing in your web browser. 1. Drag-and-drop a folder or a file from your desktop onto PEACE. 2. The file will be opened, and you can view it in your web browser. 3. Click the "X" button to close the file. Requirements: PEACE requires Internet Explorer 4.0 or higher, Firefox 3.0 or higher, or Google Chrome, or Safari. PEACE also requires the installation of the Java Runtime Environment (JRE), which can be downloaded for free from Note: JRE 1.

4/5

## **System Requirements:**

Version: LAC Number of Licensees: 11. See the help screen for more details. Platform(s): Windows LAC depends on a Microsoft.NET Framework version 4 or later. There is no version of the.NET Framework included in LAC. However, installing the Windows 7.NET Framework SDK on the license servers will allow users to install LAC, even if they are using an earlier version of the.NET Framework. For more information, see Deploying LAC. LAC can be installed on

#### Related links:

https://super-sketchy.com/wp-content/uploads/2022/06/EasyIPLookUP.pdf

http://pixology.in/wp-content/uploads/2022/06/EyePro.pdf

http://cannabisrepository.com/wp-content/uploads/2022/06/Music Logger Plus.pdf

https://www.magicalcambodia.com/wp-content/uploads/2022/06/weljan.pdf

https://24dentalshow.eu/wp-content/uploads/2022/06/berldeia.pdf

https://ja-zum-leben.de/wp-content/uploads/2022/06/iolzimr.pdf

https://eurasianhub.com/wp-content/uploads/2022/06/zackind.pdf

https://aacitta.com/wp-content/uploads/2022/06/Meta2.pdf

https://secureservercdn.net/192.169.223.13/65s.172.myftpupload.com/wp-

content/uploads/2022/06/jeroole.pdf?time=1654478320

https://beautyprosnearme.com/wp-content/uploads/2022/06/balfdelb.pdf

5/5